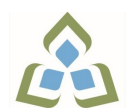

## **COURSE OUTLINE: CSO104 - INTRO OS/LAN ADMIN**

**Prepared: D. Kachur Approved: Corey Meunier, Chair, Technology and Skilled Trades**

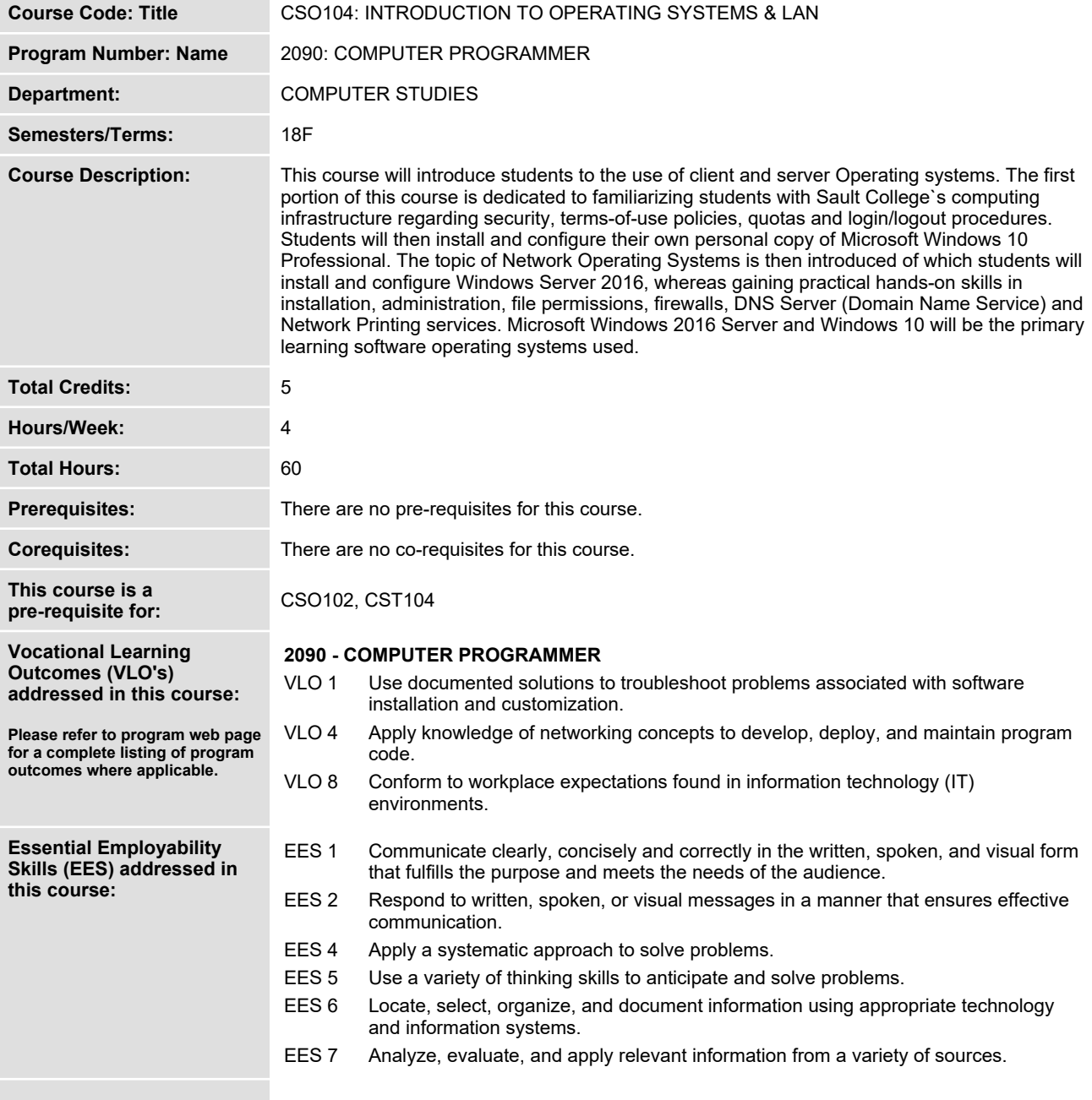

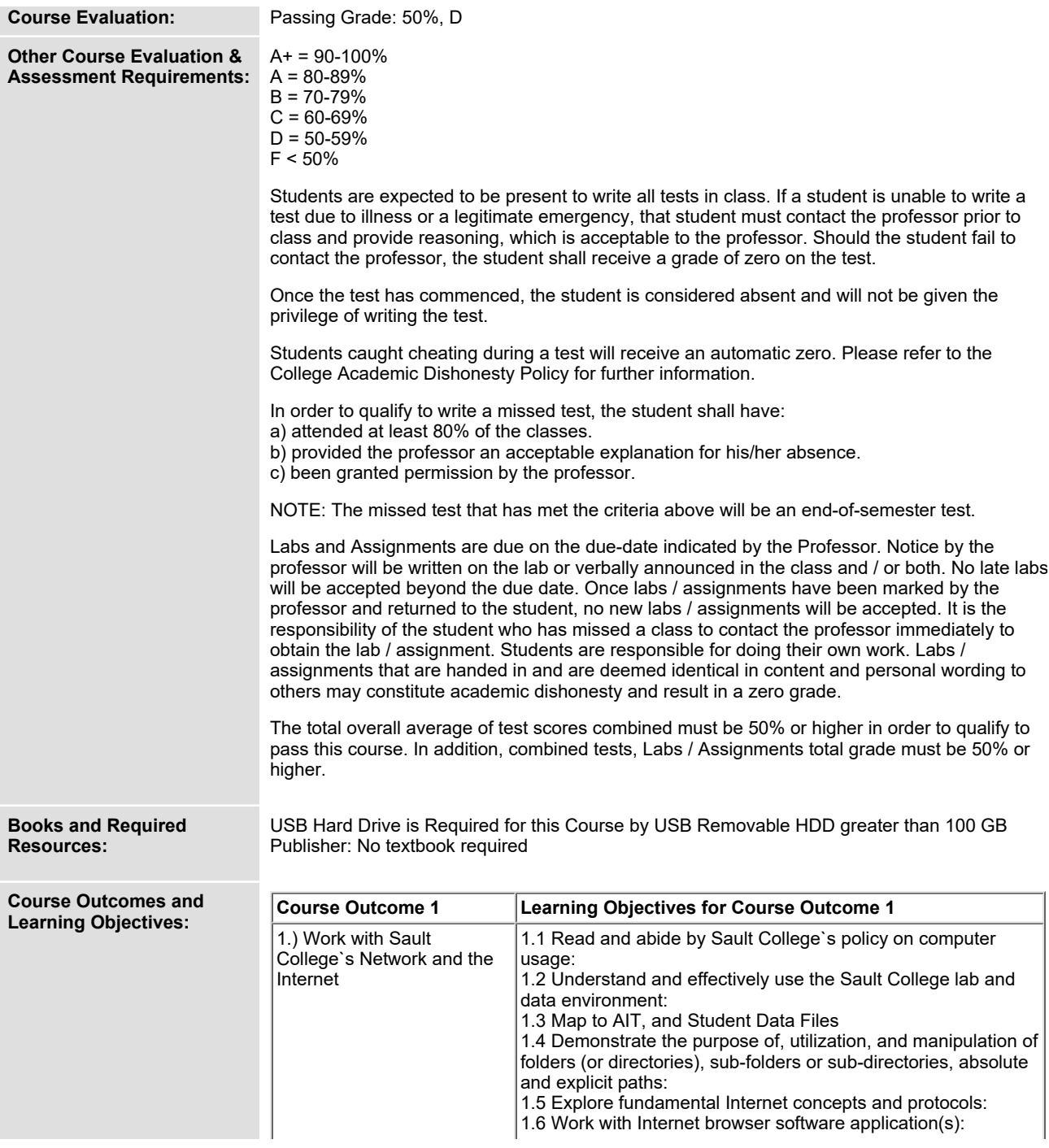

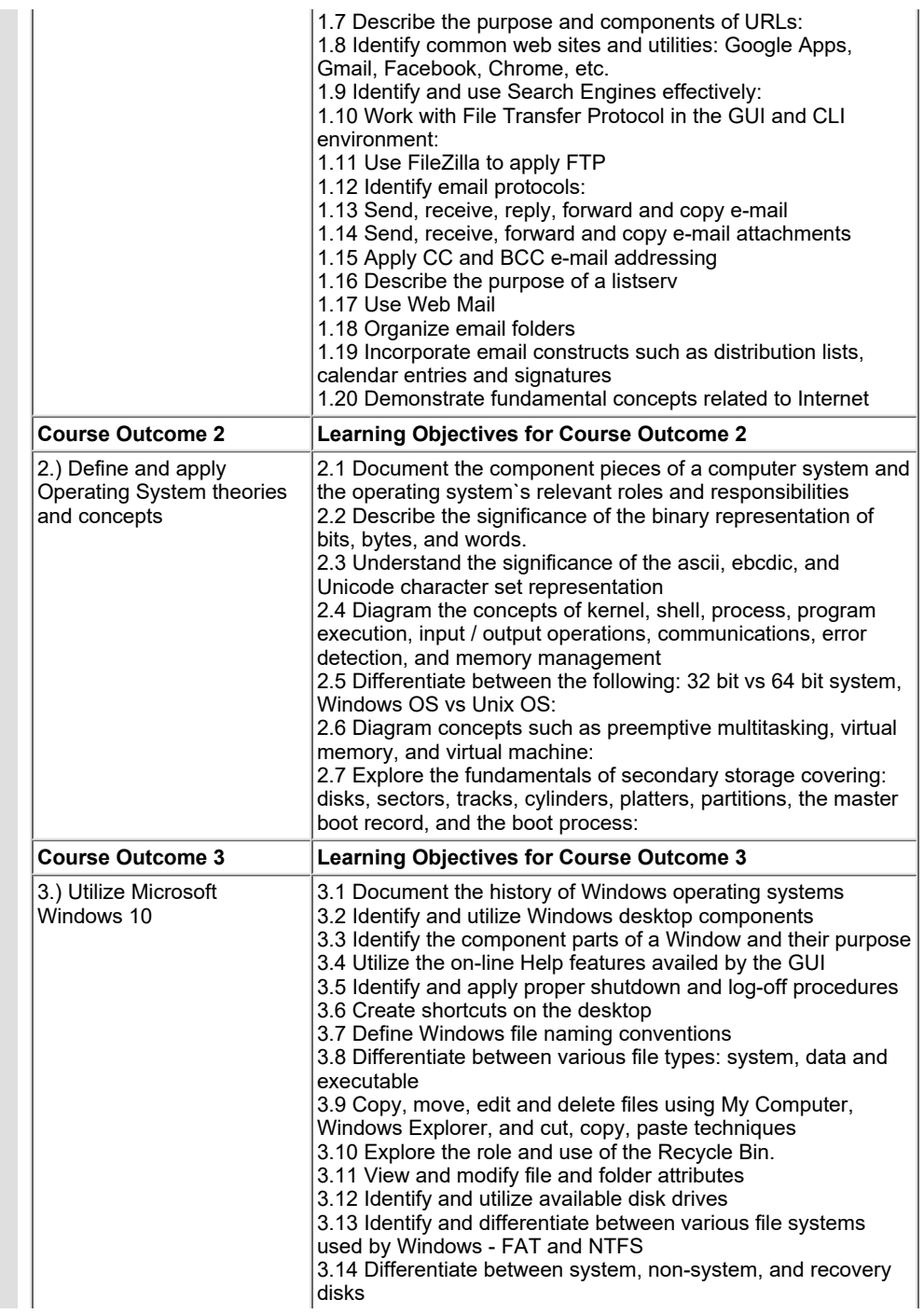

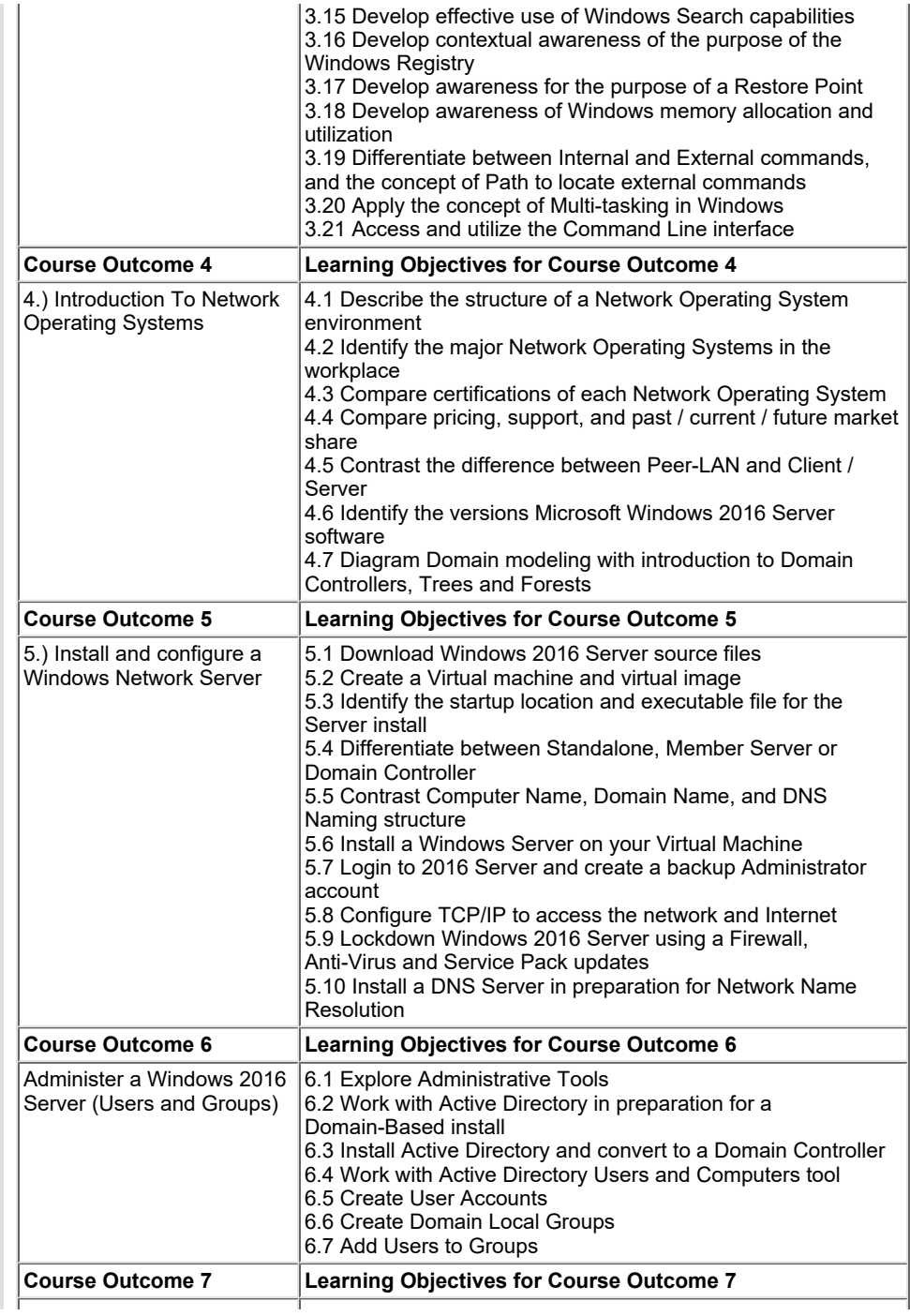

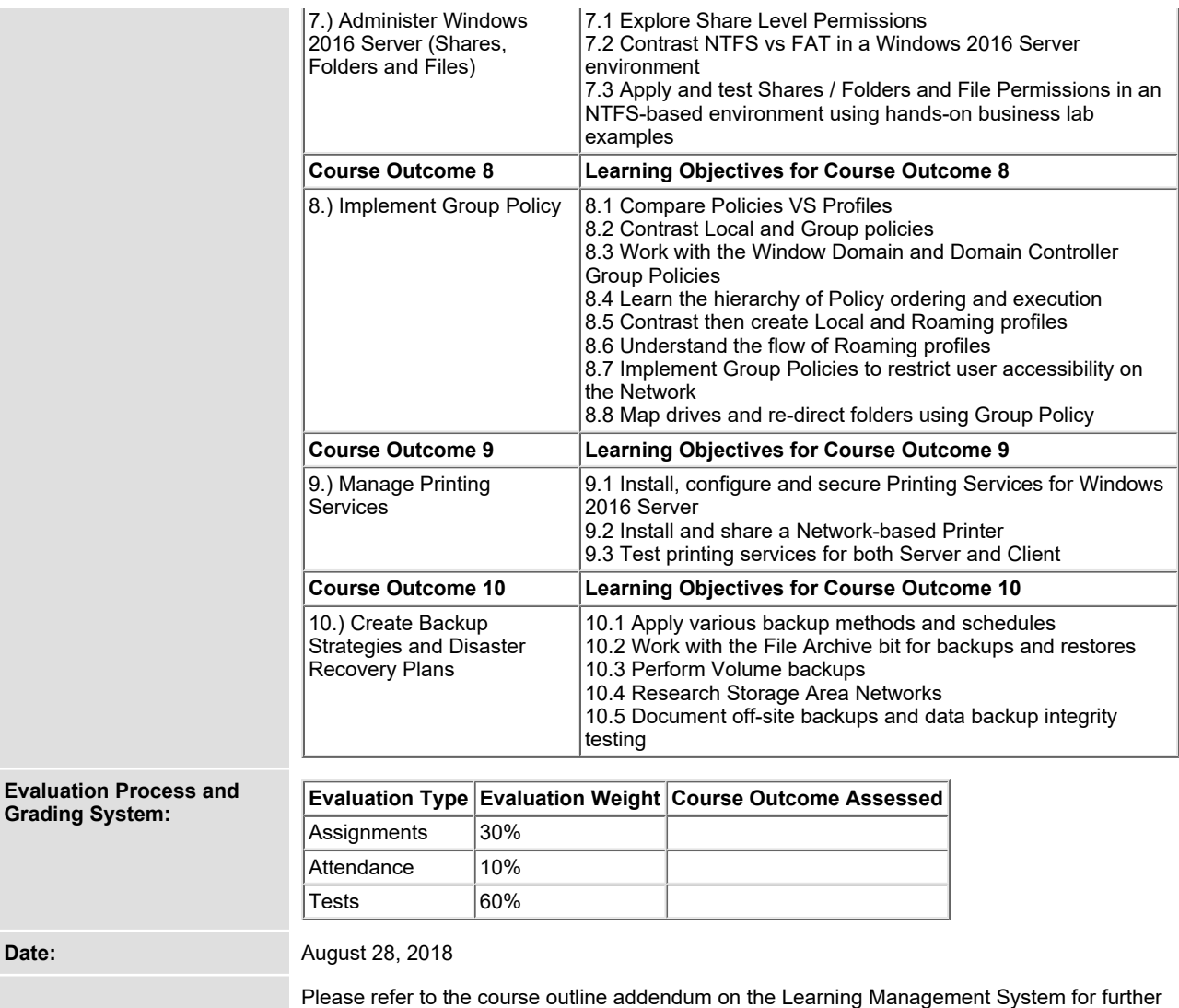

**information.**